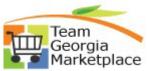

## <sup>2e</sup> 9.2.38 eProcurement: Update Pricing on a Special Item Requisition Linked to a Supplier Contract. Quick Reference Guide

Use this guide to understand how to update pricing details on a Special Item requisition line linked to a Supplier Contract. As of the 9.2 upgrade, the price, category code (NIGP), unit of measure, Supplier ID and name fields are greyed out when a req line is linked to a Supplier Contract. There is not a delivered way to update the requisition lines in mass, the change must be made individually, one line at a time.

| Step | Description                                                                                                    |  |  |  |  |  |  |  |  |  |
|------|----------------------------------------------------------------------------------------------------|--|--|--|--|--|--|--|--|--|
| 1.   | Sign into PeopleSoft                                                                                                    |  |  |  |  |  |  |  |  |  |
| 2.   | Select the ePro Special Item Requisition using either of the following navigation options:<br>Use Home Page Tiles: Click on the Procurement tile, then select eProcurement > Manage<br>Requisition OR<br>Use NavBar: Click NavBar icon OR, Click Navigator option, then Select eProcurement > Manage<br>Requisition                                                                                                    |  |  |  |  |  |  |  |  |  |
| 3.   | <ul> <li>a) Enter the search criteria for the special item req you would like to update</li> <li>b) Select "Edit" under the [Select Action] drop down menu and click "Go"</li> <li>Manage Requisitions</li> <li>Requisition Search Keyword Search</li> <li>Search Requisitions</li> <li>To locate requisitions, edit the criteria below and click the Search button.</li> </ul>                                                                                                    |  |  |  |  |  |  |  |  |  |
|      | Business Unit 40300 Q Requisition Name                                                                                                    |  |  |  |  |  |  |  |  |  |
|      | Requisition ID Q Request State All but Complete V Budget Status V                                                                                                    |  |  |  |  |  |  |  |  |  |
|      | Date From 04/15/2022 3 Date To 04/22/2022 3                                                                                                    |  |  |  |  |  |  |  |  |  |
|      | Requester ROBEMAR Q Entered By Q PO ID Q                                                                                                    |  |  |  |  |  |  |  |  |  |
|      | Search Clear Show Advanced Search                                                                                                    |  |  |  |  |  |  |  |  |  |
|      |                                                                                                    |  |  |  |  |  |  |  |  |  |
|      | Requisitions (?) To view the lifespace and line items for a requisition, click the Expand triangle icon.                                                                                                    |  |  |  |  |  |  |  |  |  |
|      | To edit or perform nother action on a requisition, make a selection from the Action dropdown list and click Go.                                                                                                    |  |  |  |  |  |  |  |  |  |
|      | Req ID         Requisition Name         BU         Date         Request State         Budget         Total           0000005165         0000005165         40300         04/20/2022         Approved         Not Chk'd         51.30         USD         [Select Action]         U Go                                                                                                    |  |  |  |  |  |  |  |  |  |
|      | Create New Requisition  Create New Requisition  Create |  |  |  |  |  |  |  |  |  |
| 4.   | a) Click on the req line item description to view the details:                                                                                                    |  |  |  |  |  |  |  |  |  |
|      | Requisition Lines @                                                                                                    |  |  |  |  |  |  |  |  |  |
|      | Line Description Item ID Supplier Quantity UOM Price Total Details Comments Delete                                                                                                    |  |  |  |  |  |  |  |  |  |
|      | COVSPEND License for the SMARTPROCURE INC 1.0000 Each 859.600 859.60 Edit                                                                                                    |  |  |  |  |  |  |  |  |  |

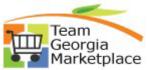

## <sup>ce</sup> 9.2.38 eProcurement: Update Pricing on a Special Item Requisition Linked to a Supplier Contract. Quick Reference Guide

|    | •         | Note that the price, category, unit of measure and supplier details are greyed out when you initially click on the req line-item description:                                             |
|----|-----------|----------------------------------------------------------------------------------------------------|
|    |           | Special Requests                                                                                                    |
|    |           | Enter information about the non-catalog item you would like to order:                                                                                                    |
|    |           | Item Details                                                                                                    |
|    |           | *Item Description GOVSPEND License for the Audit Team                                                                                                    |
|    |           | *Price 859.6000 *Currency USD                                                                                                    |
|    |           | *Quantity 1.0000 *Unit of Measure EA Q                                                                                                    |
|    |           | *Category 20871 Q NIGP LOOKUP                                                                                                    |
|    |           |                                                                                                    |
|    |           | Supplier Supplier ID 0000588378                                                                                                    |
|    |           | Supplier Name SMARTPROCURE INC Q SMARTPROCURE INC Suggest New Supplier                                                                                                    |
|    |           | Supplier Item ID                                                                                                    |
|    |           |                                                                                                    |
| 5. | a)        | Go back to the Edit Requisition page and click on the line details icon:                                                                                                    |
|    |           | Requisition Lines         @           Line         Description         Item ID         Supplier         Quantity         UOM         Price         Total         Details         Comments |
|    |           | 1 get □ GOVSPEND License for the     SMARTPROCURE INC     1.0000     Each     859.6000     859.60     Image: Comments                                                                     |
|    |           | <sup>tr</sup> Audit                                                                                                    |
|    | b)        | Unlink the contract id from the req line by clearing the value populated:                                                                                                    |
|    | 2)        | Line Details                                                                                                    |
|    |           |                                                                                                    |
|    |           | Line Details @                                                                                                    |
|    |           | No Image Line 1 <sup>gpt</sup> Trousers,Khaki S.M, L, XL, 2X,                                                                                                    |
|    |           |                                                                                                    |
|    |           | ▶ Item Details ②                                                                                                    |
|    |           | Contract Information                                                                                                    |
|    |           | V Use Contract if Available                                                                                                    |
|    |           | Contract ID Contract Details                                                                                                    |
|    |           | Version 1                                                                                                    |
|    |           | Contract Line                                                                                                    |
|    |           | Category Line Q                                                                                                    |
|    |           |                                                                                                    |
|    |           | Supplier Information ?                                                                                                    |
|    |           | Manufacturer Formation (2)                                                                                                    |
|    |           | Source Controls @                                                                                                    |
|    |           | OK Cancel                                                                                                    |
|    | •         | Click OK                                                                                                    |
|    |           |                                                                                                    |
|    |           |                                                                                                    |
|    |           |                                                                                                    |
| 6. | a)        | Click on the line-item description                                                                                                    |
| υ. | <u></u> , |                                                                                                    |

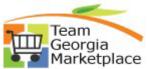

## <sup>ce</sup> 9.2.38 eProcurement: Update Pricing on a Special Item Requisition Linked to a Supplier Contract. Quick Reference Guide

| b) E | dit the pri                                                                                 | ice and                                                                                                    | other                                                                                                    | applica                                                                                                    | ble deta                                                                                                    | ails:                                                                                                    |                                                                                                    |  |
|------|---------------------------------------------------------------------------------------------|----------------------------------------------------------------------------------------------------|----------------------------------------------------------------------------------------------------|----------------------------------------------------------------------------------------------------|----------------------------------------------------------------------------------------------------|----------------------------------------------------------------------------------------------------|----------------------------------------------------------------------------------------------------|--|
|      | Special Requests @<br>Enter information about the non-catalog item you would like to order: |                                                                                                    |                                                                                                    |                                                                                                    |                                                                                                    |                                                                                                    |                                                                                                    |  |
| h    | Item Details "Item Description Trousers,Khaki S.M. L. XL, 2X, 3XL, 4XL                      |                                                                                                    |                                                                                                    |                                                                                                    |                                                                                                    |                                                                                                    |                                                                                                    |  |
|      | *Quantity                                                                                   |                                                                                                    | 000                                                                                                    | NICELOOKUR                                                                                                    | *Unit of Measu                                                                                                    | ire EA                                                                                                    | Q<br>1                                                                                                    |  |
| -    | Supplier                                                                                    |                                                                                                    | Q                                                                                                    | NIGP LOOKOP                                                                                                    |                                                                                                    |                                                                                                    | _                                                                                                    |  |
|      |                                                                                             |                                                                                                    | DMPANY Q                                                                                                    | BOB BARKER COM                                                                                                    | IPANY INC                                                                                                    | Suggest New :                                                                                                    | Supplier                                                                                                    |  |
| '    |                                                                                             | D                                                                                                    | ٩                                                                                                    |                                                                                                    |                                                                                                    |                                                                                                    |                                                                                                    |  |
|      |                                                                                             | ·                                                                                                    |                                                                                                    |                                                                                                    |                                                                                                    |                                                                                                    |                                                                                                    |  |
| A    | dditional Information                                                                       |                                                                                                    |                                                                                                    |                                                                                                    |                                                                                                    |                                                                                                    | Z                                                                                                    |  |
|      | Send to Supplier                                                                            | Show                                                                                                    | at Receipt                                                                                                    | Show a                                                                                                    | at Voucher                                                                                                    |                                                                                                    | 2                                                                                                    |  |
|      |                                                                                             | A notification wil                                                                                                    | be sent to a bu                                                                                                    | uyer regarding this ner                                                                                                    | w item request.                                                                                                    |                                                                                                    |                                                                                                    |  |
|      |                                                                                             | Special Requests<br>Enterinformation about the<br>lease section of the<br>section of the section of the<br>section of the section of the<br>section of the section of the<br>supplier of the section of the<br>supplier term it<br>Manufacture<br>Manufacture<br>Mg Item II<br>Additional Information<br>Request New Item<br>Request New Item | Special Requests @<br>Enter information about the non-catalog item y<br>Item Details<br>"Item Description Trousers.Khaki S.M. I<br>"Price | Special Requests @<br>Enter information about the non-catalog item you would like the<br>Item Details  Item Description Trousers.Khaki S.M. L. XL, 2X, 2XL,  Price Quantitie Quantitie Category 20085 Q Supplier Supplier ID 2000009535 Q Supplier Name BOB BARKER COMPANY Q Supplier Name BOB BARKER COMPANY Q SUPPLIER NAME BARKER COMPANY A SUPPLIER NAME BARKER COMPANY A SUPPLIER NAME BARKER AND AND AND AND AND AND AND AND AND AND | Special Requests @         Enter information about the non-catalog item you would like to order:         Item Details         "Item Description         "Item Description         "Price         "Quaption         "B00 00000         "Category         Supplier         Supplier Name         BOB BARKER COMPANY         BOB BARKER COMPANY         BOB BARKER COMPANY         Manufacturer         Mig ID         Manufacturer         Mig Item ID         Additional Information         "Request New Item         Request New Item | Special Requests @         Enter information about the non-catalog item you would like to order:         Item Details         "Item Description         "Price         "Quantitie         "Quantitie         "B00 00000         "Unit of Measu         "Category         Supplier         Supplier Name         Supplier Name         Manufacturer         Mg ID         Manufacturer         Mg Item ID         Additional Information         Send to Supplier         Send to Supplier         Send to Supplier         Anotification will be sent to a buyer regarding this new item request. | Enter information about the non-catalog item you would like to order:  Item Details  "Item Description Trousers.Khaki S.M. L. XL. 2X. 3XL. 4XL  "Price 7 "Currency USD "Unit of Measure EA Outation B00.0000 Unit of Measure EA Outation B00.0000 Unit of Measure EA Outation B00.0000 Unit of Measure EA Outation B00.0000 Unit of Measure EA Outation Supplier ID 0000006535 Supplier ID 0000006535 Supplier ID 0000006535 Supplier ID 0000006535 Supplier ID 0000006535 Supplier ID 0000006535 Supplier ID 0000006535 Supplier ID 0000006535 Supplier ID 0000006535 Supplier ID 0000006535 Supplier Item ID 0 Manufacturer Mfg ID 0 Additional Information Send to Supplier Show at Receipt Show at Voucher Request New Item Anotification will be sent to a buyer regarding this new Item request. |  |

• Click Apply.

<u>Note</u>: If this is still a valid contract, you will need to relink it via the line details page demonstrated earlier. Simply re-select the correct contract Id and click **OK**.

|                          |              | Eller                                                                                                    | Contract if Available                                                                                                    |                  |          |                                                      |              |
|--------------------------|--------------|----------------------------------------------------------------------------------------------------|----------------------------------------------------------------------------------------------------|------------------|----------|------------------------------------------------------|--------------|
|                          |              | Use C                                                                                                    | ontract if Available                                                                                                    |                  |          |                                                      |              |
|                          | Contract I   | D                                                                                                    | 0                                                                                                    | 101              |          |                                                      |              |
|                          |              | Contract                                                                                                    | Detelle                                                                                                    |                  |          |                                                      |              |
|                          |              | Contract                                                                                                    | Details                                                                                                    |                  |          |                                                      |              |
|                          | Versio       | n                                                                                                    | 10                                                                                                    |                  |          |                                                      |              |
|                          | Contract Lin | 20 T                                                                                                    |                                                                                                    |                  |          |                                                      |              |
|                          |              | and the second second se | 110                                                                                                    |                  |          |                                                      | 12           |
|                          | Cat          | Jp Contrac                                                                                                    | TID                                                                                                    |                  |          |                                                      |              |
|                          |              |                                                                                                    |                                                                                                    |                  |          |                                                      | Help         |
|                          |              | SetID                                                                                                    | TATE                                                                                                    |                  |          |                                                      |              |
|                          |              | ACCURATE OF THE OWNER                                                                                                    | begins with                                                                                                    | 10               |          |                                                      |              |
| Supplier Information     | 10000000     |                                                                                                    | and the second second sec |                  |          |                                                      |              |
|                          |              | upplier Name                                                                                                    |                                                                                                    | Q                |          |                                                      |              |
| Manufacturer Information | 0            | Description                                                                                                    | begins with                                                                                                    |                  |          |                                                      |              |
|                          |              |                                                                                                    |                                                                                                    |                  |          |                                                      |              |
| Sourcing Controls        | Look         | Up Cle                                                                                                    | ear Cincel Basic L                                                                                                    | ookup            |          |                                                      |              |
|                          |              |                                                                                                    |                                                                                                    |                  |          |                                                      |              |
| OK Cancel                | Search       | Results                                                                                                    |                                                                                                    |                  |          |                                                      |              |
|                          | View 100     | )                                                                                                    |                                                                                                    |                  |          | First (4) 1-                                         | 4 of 4 🕑 Las |
|                          |              |                                                                                                    |                                                                                                    |                  |          |                                                      | Contract     |
|                          | Supplier     | Supplier ID                                                                                                    | Contract ID                                                                                                    | Short Supplier   | Contract | Description                                          | Beginning    |
|                          | SetID        |                                                                                                    |                                                                                                    | Name             | Status   |                                                      | Date         |
|                          | STATE        |                                                                                                    | 5 48700-070-GDC0000751                                                                                                    | BOBBARKER-001    | Approved | Offender Work Boots                                  | 07/02/2017   |
|                          | STATE        | 0000009535                                                                                                    | 46100-318-D.LI0000231-00                                                                                                    | 02 BOBBARKER-001 | Approved | Mattresses w/ Built in Pillows                       | 07/01/2017   |
|                          |              |                                                                                                    |                                                                                                    |                  |          |                                                      |              |
|                          | STATE        | 0000009535                                                                                                    | 46100-301-DJJ0000246<br>46100-301-DJJ0000245                                                                                                    | BOBBARKER-001    | Approved | Youth Clothing Items<br>Youth Sneakers and Shower Sh | 11/08/201    |

- Repeat steps 4-6 for each applicable line
- Proceed with other required edits and validations
- Save and Submit the requisition for approval.